# **FUJIFILM**

# **DIGITAL CAMERA** C-H25

คู่มือ (ตั้งค่าเครือข่ายและ USB)

## **ความเปลี่ยนแปลงและสิ่งใหม่ๆ**

เวอร์ชั่น 3.00

คุณสมบัติที่เพิ่มเข้ามาหรือมีการเปลี่ยนแปลงอันเป็นผลมาจากการอัพเดตเฟิร์มแวร์อาจไม่ตรงกับคำ ้ อธิบายในเอกสารต้นฉบับสำหรับผลิตภัณฑ์นี้อีกต่อไป เยี่ยมชมเว็บไซต์ของเราสำหรับข้อมูลเกี่ยวกับ การอัพเดตสําหรับผลิตภัณฑ์ต่างๆ:

*https://fujifilm-x.com/support/download/firmware/cameras/*

### **เนื้อหา**

เฟิ ร์มแวร์ของ X-H2S รุ่น 3.00 จะเพิ่มหรืออัพเดทคุณสมบัติในรายการด้านล่างนี ้ สําหรับคู่มือฉบับล่าสุด โปรดเยี่ยมชมเว็บไซต์ต่อไปนี ้  *https://fujifilm-dsc.com/en-int/manual/*

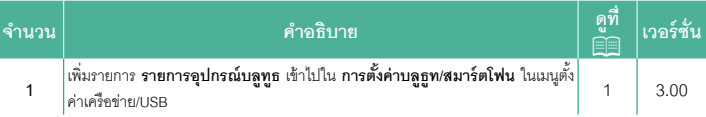

### **ความเปลี่ยนแปลงและสิ่งใหม่ๆ**

ความเปลี่ยนแปลงและสิ่งใหม่ๆจะเป็นดังนี ้

#### <span id="page-2-0"></span>**การตั้งค่าบลูธูท/สมาร์ตโฟน เวอร์ชั่น 3.00**

ปรับการตั้งค่าที่เกี่ยวข้องกับบลูทูธรวมถึงการตั้งค่าต่างๆ ที่เกี่ยวข้องกับสมาร์ทโฟน

 $\left|\bigwedge$ ตรวจสอบให้แน่ใจว่าสมาร์ทโฟนหรือแท็บเล็ตของคุณใช้แอพสมาร์ทโฟนเวอร์ชันล่าสุด

#### **การลงทะเบียนการจับคู่**

จับคู่กล้องกับสมาร์ทโฟนหรือแท็บเล็ตที่ติดตั้งแอพสมาร์ทโฟนไว้

#### **เลือกปลายทางการจับคู่**

เลือกการเชื่อมต่อจากรายการของอุปกรณ์ที่จับคู่ไว้กับกล้องโดยใช้**การลงทะเบียนการจับคู่** เลือก **ไม่มีการเชื่อมต่อ** เพื่อออกโดยไม่เชื่อมต่อ

#### **ลบการลงทะเบียนการจับคู่**

ลบข้อมูลการจับคู่ที่มีอยู่สําหรับสมาร์ทโฟนหรือแท็บเล็ต

Nอุปกรณ์ที่เลือกไว้จะถูกลบออกจากรายการจับคู่

#### **รายการอุปกรณ์บลูทธู**

รายการอุปกรณ์ที่จับคู่ไว้กับกล้อง (นอกเหนือจากสมาร์ทโฟน) หรือสิ ้นสุดการจับคู่กับอุปกรณ์ ที่เลือกไว้

#### **เปิ ด/ปิ ด Bluetooth**

หากเลือก **เปิ ด** ไว้กล้องจะเชื่อมต่อกับสมาร์ทโฟนหรือแท็บเล็ตที่ใช้แอพสมาร์ทโฟนที่จับคู่ไว้ โดยอัตโนมัติ

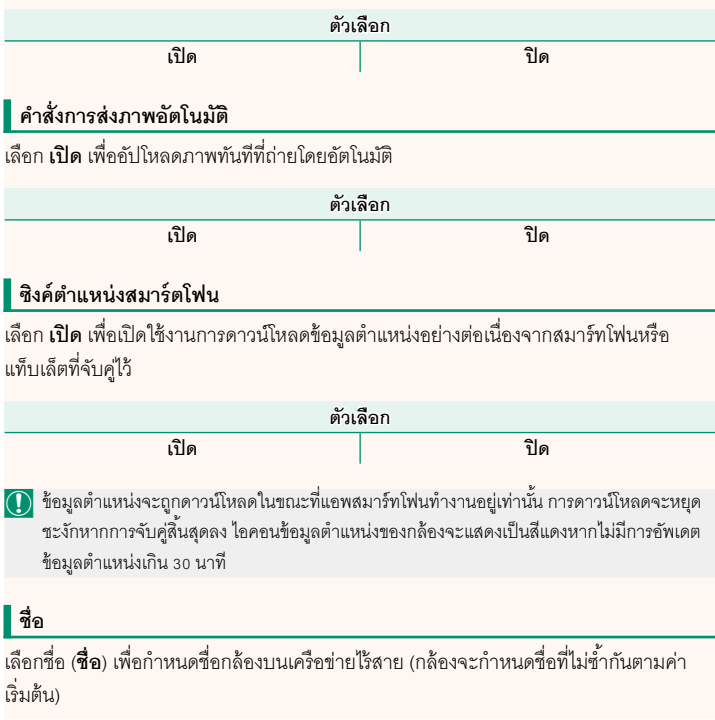

#### **การส่งภาพขณะปิ ดเครื่อง**

หากเลือก **เปิ ด** ไว้กล้องจะทําการอัปโหลดภาพไปยังสมาร์ทโฟนหรือแท็บเล็ตที่จับคู่ไว้ต่อไปแม้ ในขณะที่ปิดอยู่

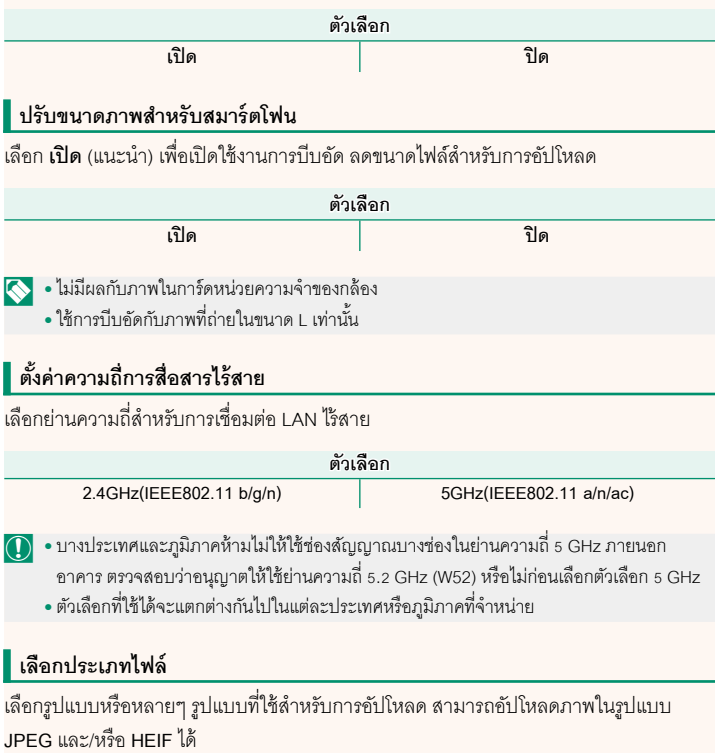

### **FUJIFILM**

#### **FUJIFILM Corporation**

7-3, AKASAKA 9-CHOME, MINATO-KU, TOKYO 107-0052, JAPAN

https://fujifilm-x.com

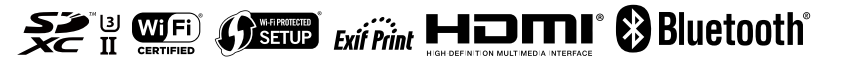